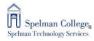

## How to Access MATIAB

- 1. Go to https://www.mathworks.com/licensecenter/classroom/COVID-19 Access/
- 2. Create a MathWorks Account. Please use Spelman email.

In addition, there are many other free MathWorks online learning resources and tools available for use:

- Online training courses for MATLAB, Deep Learning, and Machine Learning
- MATLAB Mobile for using MATLAB on an iPad or phone
- Downloadable courseware across a wide range of disciplines

If you are unfamiliar with using MATLAB in an online learning environment, this short tutorial about Teaching with MATLAB will provide assistance to get started: https://www.mathworks.com/learn/teaching-with-matlab.html